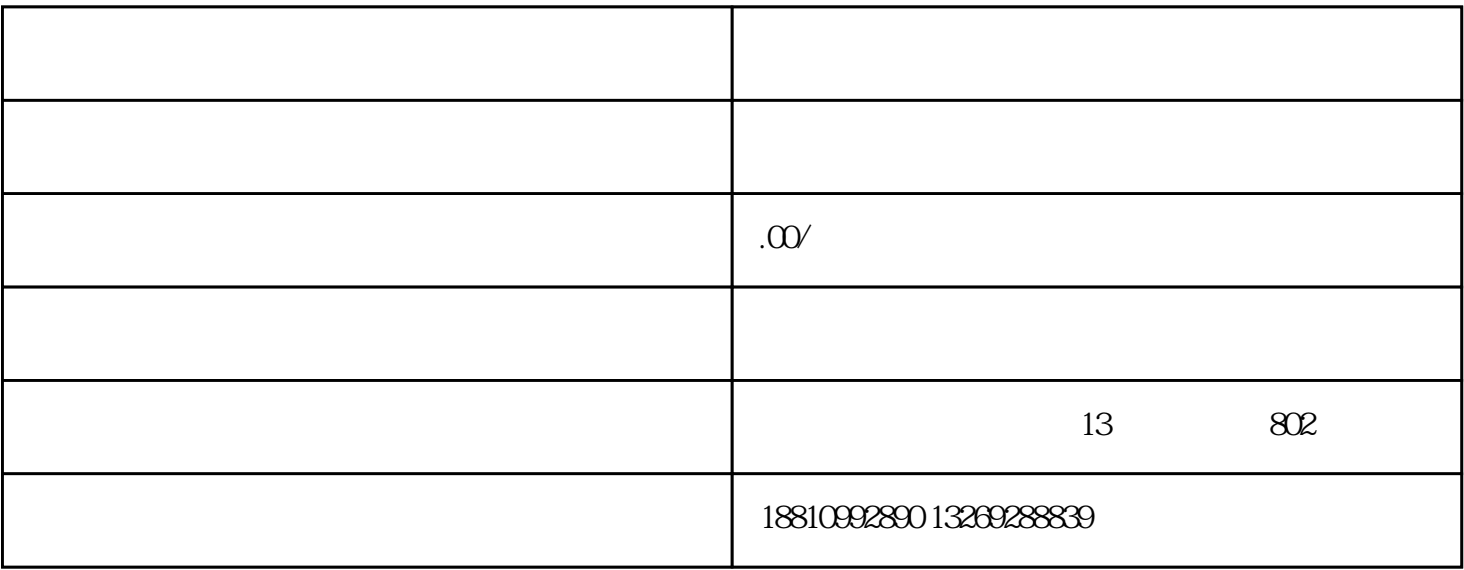

办理步骤按照:注册----填报----审核----核验----终结的步骤进行

 $\mathbf 1$